# Deep Learning Tutorial

Introduction to Torch7 and Theano

## Current tooling landscape

- 2015: Explosion in frameworks: <u>Theano</u>, <u>Torch7</u>, <u>MXnet</u>, <u>TensorFlow</u>, <u>Chainer</u>, <u>Nervana/Neon</u>, <u>CNTK</u>, <u>brainstorm</u>, <u>SINGA</u>, <u>Deeplearning4j</u>, <u>Caffe</u>, ...
- Most have (multiple) higher-level libraries on top.
- Two currently most popular, two paradigms:
  - Theano: Symbolic graph.
  - Torch7: Direct, numeric layers. (but see nngraph)

- This session: get a quick feeling for paradigms.
  - i.e. Not an in-depth tutorial!

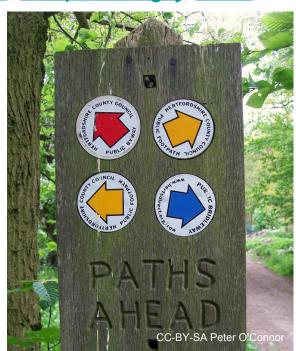

## Torch7

- Long history ranging back to 2002, multiple rewrites.
  - Read: a ton of experience flowed into it.
- Big-name users: Google (DeepMind), Facebook, Twitter.
- Written in LuaJIT and C/CUDA.
- Conceptually just like current exercise.
  - Hence, shorter introduction.

#### Resources

- Getting started.
- Soumith's <u>CVPR15 notebook</u>.
- "Official" tutorial series.
- Cheat-sheet wiki with many links.

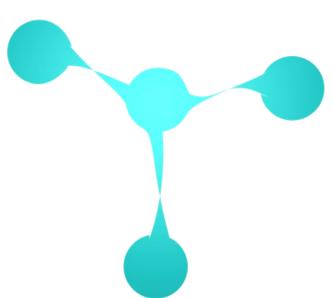

## Theano

- Started in 2007 by LISA Lab@Montréal.
- Framework for symbolic computing with tensors.
  - Conceptually very different!
- Python!
- Used by many deep-learning labs.

#### Resources

- Official <u>Theano tutorial</u>.
- Official Deep Learning with Theano tutorial series.
- DLSS'15 tutorial series.
- Kazuya's <u>notebook</u>.

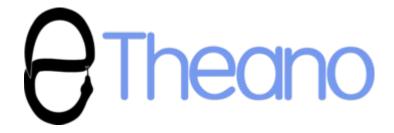